# Switching - Report

Last Modified on 27/04/2022 3:02 pm BST

This article is a continuation of Switching - Fees

Once you have reviewed the results and selected a platform/off platform option, create a **Report.** 

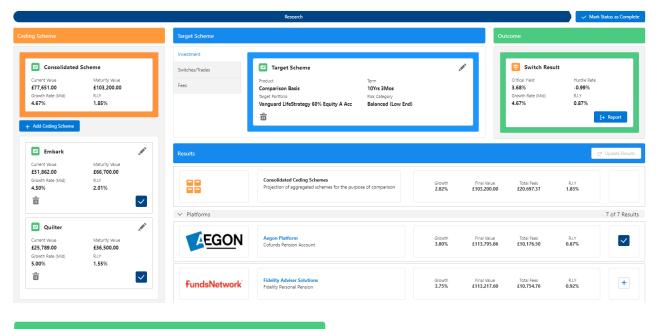

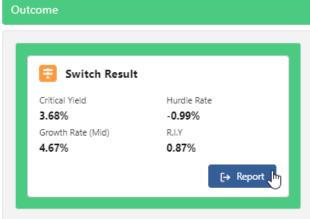

View the report:

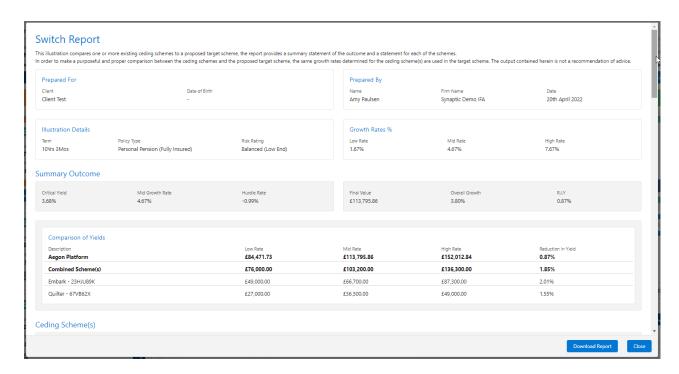

## The report can be downloaded:

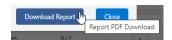

## Switch Report

This illustration compares one or more existing ceding schemes to a proposed target scheme, the report provides a summary statement of the outcome and a statement for each of the schemes.

In order to make a purposeful and proper comparison between the ceding schemes and the proposed target scheme, the same growth rates determined for the ceding scheme(s) are used in the target scheme. The output contained herein is not a recommendation of advice.

#### Prepared For

Client Date of Birth

Client Test -

#### Prepared By

 Name
 Firm Name
 Date

 Amy
 Synaptic Demo
 20th April

 Paulsen
 IFA
 2022

#### Illustration Details

 Term
 Policy Type
 Risk Rating

 10Yrs
 Personal Pension
 Balanced

 3Mos
 (Fully Insured)
 (Low End)

#### Growth Rates %

 Low Rate
 Mid Rate
 High Rate

 1.67%
 4.67%
 7.67%

## **Summary Outcome**

Critical Yield Mid Growth Rate Hurdle Rate 3.68% 4.67% -0.99%

Final Value Overall Growth R.I.Y £113,795.86 3.80% 0.87%

#### Comparison of Yields

| Companson of ficials |            |             |             |              |  |
|----------------------|------------|-------------|-------------|--------------|--|
| Description          | Low Rate   | Mid Rate    | High Rate   | Reduction in |  |
| Aegon Platform       | £84,471.73 | £113,795.86 | £152,012.84 | Yield        |  |
|                      |            |             |             | 0.87%        |  |
| Combined Scheme(s)   | £76,000.00 | £103,200.00 | £136,300.00 | 1.85%        |  |
| Embark - 23HJU89K    | £49,000.00 | £66,700.00  | £87,300.00  | 2.01%        |  |
| Quilter - 67VB62X    | £27,000.00 | £36,500.00  | £49,000.00  | 1.55%        |  |
|                      |            |             |             |              |  |

## Ceding Scheme(s)

#### Combined Scheme

#### Summary

 Term
 Current Value
 Transfer Value

 10Yrs 3Mos
 £77,651.00
 £77,651.00

## **Combined Projection Results**

| Growth Rate | Adjusted<br>Maturity Value | Reduction in<br>Yield |
|-------------|----------------------------|-----------------------|
| 1.67%       | £76,000.00                 | 1.88%                 |
| 4.67%       | £103,200.00                | 1.85%                 |
| 7.67%       | £136,300.00                | 2.03%                 |

#### Summary Notes

The combined scheme uses the longest term when there is more than one ceding scheme. The current and transfer values are sum calculations only.

The term, current value and contribution values are used to populate the target scheme. The growth rates are used in the deterministic projection to calculate the overall growth and reduction in yield.

#### Combined Projection Notes

The mid growth rate from the combined projection results is used to determine the hurdle rate once the critical yield has been calculated.

## Embark - 23HJU89K

## Policy Details

Transfer Value Term Current Value 10Yrs 3Mos £51,862.00 £51,862.00 Policy Start Policy End Date of Ceding Date Date Data 20th April 20th April 20th July 2022 2032 2022

#### Contributions

 
 Regular
 Frequency of Contribution
 Indexation for Contribution

 Gross £
 Monthly
 0.00%

 £0.00
 0.00%

## Cost & Charges

#### Projections

| Rate | Growth Rate % | Maturity Value | Reduction in Yield | Adjusted Maturity<br>Value |
|------|---------------|----------------|--------------------|----------------------------|
| Low  | 1.50%         | £49,000.00     | 2.05%              | £49,000.00                 |
| Mid  | 4.50%         | £66,700.00     | 2.01%              | £66,700.00                 |
| High | 7.50%         | £87,300.00     | 2.29%              | £87,300.00                 |

## Quilter - 67VB62X

## Policy Details

Term Current Value Transfer Value £25,789.00 10Yrs 3Mos £25,789.00 Policy Start Policy End Date of Ceding Date Date Data 20th April 20th July 20th April 2022 2032 2022

#### Contributions

 
 Regular
 Frequency of Contribution
 Indexation for Contribution

 Gross £
 Monthly
 0.00%

 £0.00
 0.00%

## Cost & Charges

## Projections

| Rate | Growth Rate % 2.00% | Maturity Value £27,000.00 | Reduction in Yield 1.55% | Adjusted Maturity<br>Value<br>£27,000.00 |
|------|---------------------|---------------------------|--------------------------|------------------------------------------|
| Mid  | 5.00%               | £36,500.00                | 1.55%                    | £36,500.00                               |
| High | 8.00%               | £49,000.00                | 1.54%                    | £49,000.00                               |

## Target Scheme

## Aegon Platform - Cofunds Pension Account

Initial

#### Investment Summary

00

Term Transfer 10Yrs Value (A) £77,651. Fee (B) 3Mos

Initial Amount Invested (A - B) £77,195.70 Adviser Invested (A - B) £455.30

The total initial amount invested is the transfer value of the ceding scheme(s) less the initial adviser fee.

#### Return Summary

Gross Value Cost & Final Value Charges £123,972.35 £113,795.86 £10,176.50

Growth Reduction in Yield 3.80% 0.87%

#### Contributions

Regular Frequency of Indexation for Contribution Contribution Contribution Gross £ Monthly £0.00

#### Adviser Fees

Description Amount Value £ Frequency Initial Fee 0.59% £455.30 Initial Regular Advice 0.30% £232.95 Annually Fee

## Cost & Charges

| Description                                     | Fund Weighting | Total Fees | Final Value | Growth | Reduction in<br>Yield |
|-------------------------------------------------|----------------|------------|-------------|--------|-----------------------|
| Aegon<br>Platform                               |                | £10,176.50 | £113,795.86 | 3.80%  | 0.87%                 |
| Cofunds<br>Pension<br>Account                   |                |            |             |        |                       |
| Vanguard<br>LifeStrategy<br>60% Equity A<br>Acc | 100%           | £10,082.81 | £113,765.58 | 3.81%  | 0.86%                 |

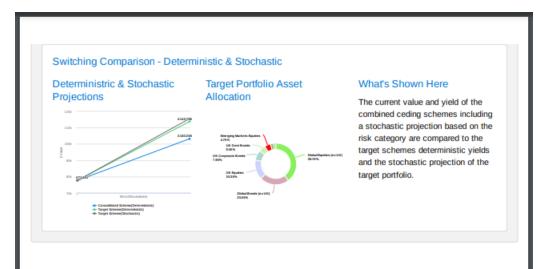